# OpenPGP:SDK "PGP is not just for email"

Ben Laurie and Rachel Willmer Nominet Ltd EuroOSCON 2005

### **Overview**

**The OpenPGP:SDK** What PGP does **History Current state of play PGP** not just for email **Other applications The OpenPGP:SDK** 

## **OpenPGP:SDK**

New open source library for OpenPGP Developed from scratch ■ Apache/BSD licence  $\blacksquare$  C Portable ■ BSD/Linux/Solaris known to work http://openpgp.nominet.org.uk

### **What PGP does**

 $\blacksquare$ "OpenPGP software uses a combination of strong publickey and symmetric cryptography to provide security services for electronic communications and data storage". [Source: RFC 2440]

#### **Provides:**

- **Confidentiality via Encryption**
- **Authentication via Digital Signatures**
- Key Management

#### **Common Usages:**

- Public-key Email Encryption and Signing
- **Secure Disk storage**
- **Software Signing**

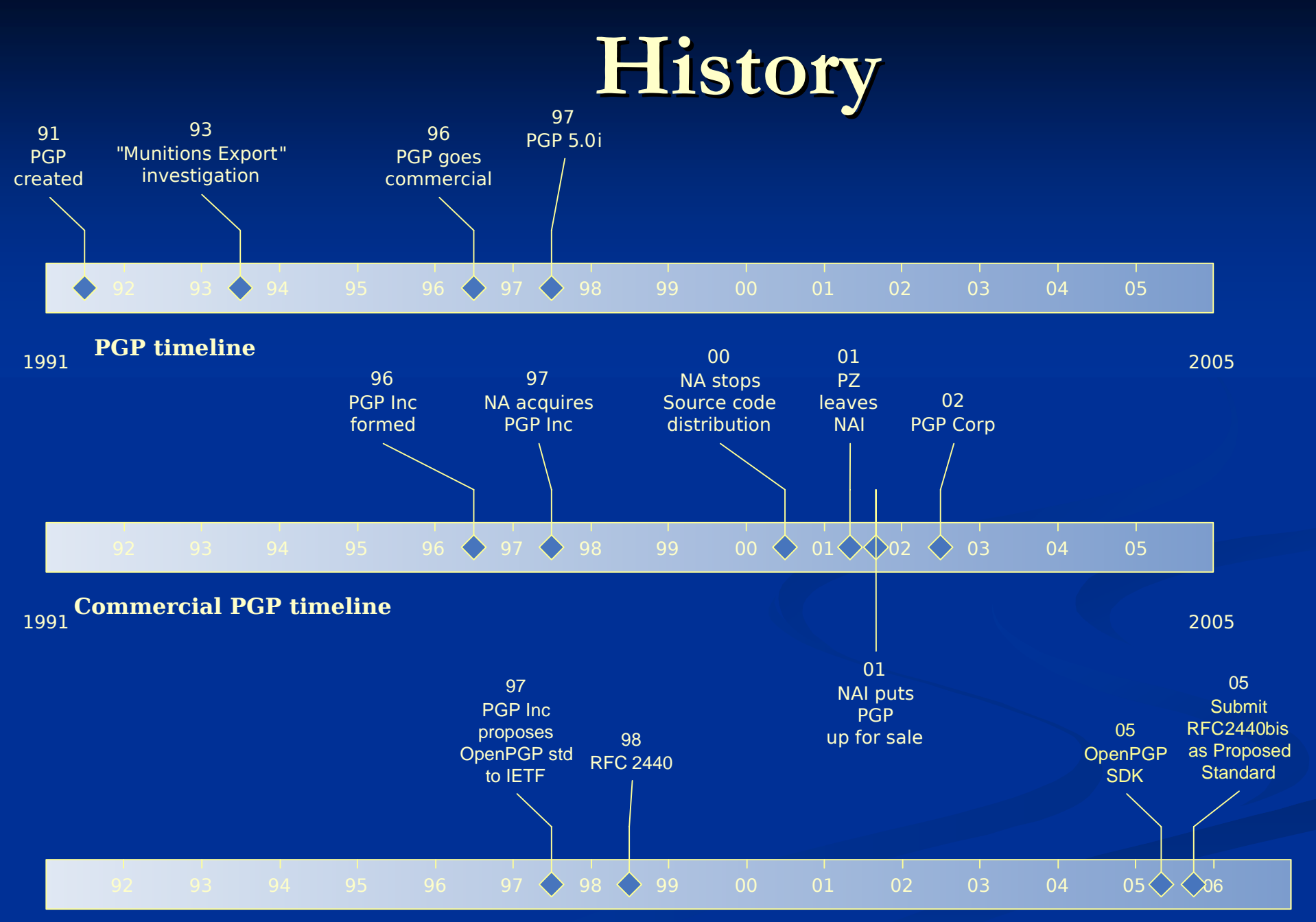

### **PGP not just for email**

**Nain use is email** ■ Secondary use is secure disk storage **Software signing** 

### **Other Applications**

 Authorisation for use of automated services

**N.509 Client certification using PGP** 

**Notarisation Medical research** ■ Copyright

### **Example: Automated Authenticated Services**

 Network Solutions use PGP for authentication of DNS changes

- **Also Nominet (who have funded the** OpenPGP:SDK) and RIPE
- **Apache Software Foundation trialling** PGP in their new CA project

### **DNS**

- Network Solutions, Nominet **Simple system: Domain owner registers key Domain changes sent by PGP-signed** email
	- **Registrar checks request is signed by** registered key

## **Apache CA**

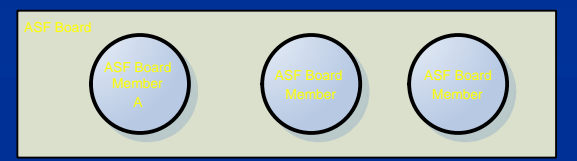

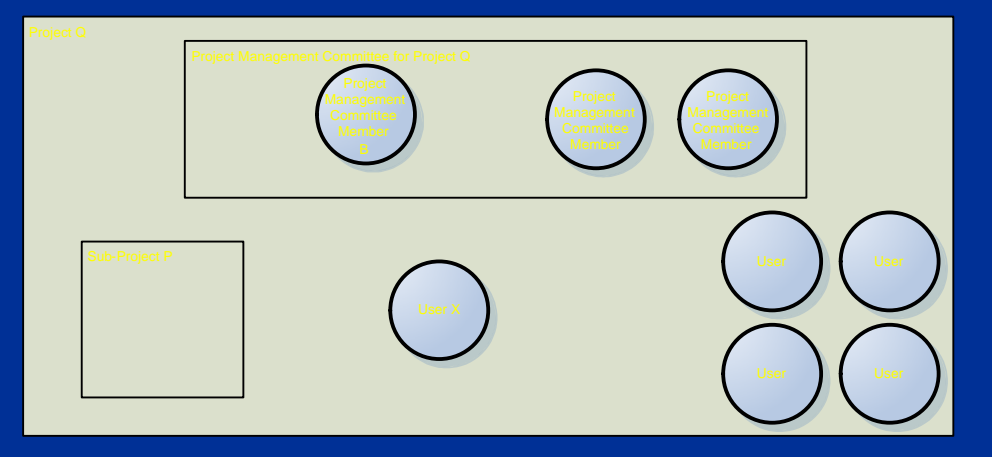

 A signs "B owns project Q"

**B** signs "P is subproject of project Q"

**B** signs "User X has access to project P"

### **Validation steps**

To check that user X has subversion access to project P:

- Validate that A is ASF board member
	- Build keyring, check signature
- Validate that A has signed B's right to control project Q
	- **Build keyring, check signature**
- **Nalidate that B has signed project P as subproject of project Q** 
	- Build keyring, check signature
- Validate that B has signed user X as member of project P
	- Build keyring, check signature

#### **8 invocations of command line tool for 1 user validation**

**SDK** gives you the ability to do fine-grain operations within a single process

### **Example: X.509/PGP certificates for online authentication**

- What's wrong with X.509 certificates?
	- **Hierachical structure**
	- **Command line tool complicated**
	- **Long-winded process to get certificate**
- What's right with X.509 certificates? **Leverage existing browser/server** infrastructure

Solution: combine X.509 with PGP web of trust

## **X.509/PGP – how it would work**

Server wants access control with Public Key cryptography

#### **Setup:**

- User sends PGP key to server for signing
- Utility to create X.509 client cert with PGP public key embedded (New)
- (X.509 cert can be self-signed, signature is irrelevant)
- User installs X.509 cert in browser

#### **Usage:**

- **Browser provides cert to server**
- Server ignores X.509 signature and checks PGP key
- Is PGP key valid and signed by server?
- **If yes, access granted**
- Benefit of this approach:
	- **Usability: Uses existing browser/server auth mechanism**
	- Uses PGP "web of trust"
	- **X.509 certificate merely conduit for PGP key exchange**

### **Example: Notarisation**

- "Real World" example: copyright protection
- **Online equivalent: can do today with** existing tools with manual process
- Automated online process would benefit from library
- **Applications: copyright, medical** research
- **Blind Notarisation**

## **The OpenPGP:SDK**

■ A low-level C API for OpenPGP **Based around C structures for each** OpenPGP data structure ■ Can parse OpenPGP packets to produce structures…

■ …or, use structures to construct packets

### **The Parser**

### **Nou** provide:

- A Reader: A function that will read data (e.g. from a file, a socket or some memory)
- A Callback: which consumes parsed packets

### **Ne** provide:

- Some standard readers (e.g. from file desciptor, from memory)
- Stackable readers (e.g. read armoured data or compressed packets)
- **A** basic parser
- Stackable parsers (e.g. accumulate a keyring)

### **The Reader**

**Trivial interface – given a buffer and a** length, reads as much as it can ■ Is not expected to... **Buffer**  Seek **Skip data Can stack on top of another reader** 

### **The Callback**

### ■ Called for each parsed packet

■ Handed the structure corresponding to the packet

### ■ Also called for errors

**Indefinite length packets are chunked (e.g.** signed cleartext)

**E** Callbacks can be stacked (e.g. chunked packets could be consolidated in a stacked callback)

## **Support Library**

### **Low-level functions**

- **E** Hashes
- **Encryption**
- **Signatures**
- **Compression**
- **Big Number operations**
- **Mostly provided by OpenSSL, but pluggable**

## **Support Library**

**High-level functions (using OpenPGP:SDK** data structures)

- **Check OpenPGP signature** 
	- On key, subkey, data, cleartext...
- Generate OpenPGP signature
- **Decrypt encrypted packets**
- Generate encrypted packets
- Etc…

### **Packet Construction**

(At least) one API per packet type

- **EXCOMPLEE COMPLETELY** freedom to construct all valid packets in any order
- **Packets are constructed from C data** structures
- $\blacksquare$  Packets are constructed in memory then you do what you want with them
- We may provide higher-level APIs to construct standard sequences of packets

## **Example – Read a Keyring**

memset(&keyring,'\0',sizeof keyring); ops\_parse\_options\_init(&opt);

arg.fd=open(keyfile,O\_RDONLY);  $if(arg.fd < 0)$ // Error handling… opt.reader\_arg=&arg; opt.reader=ops\_reader\_fd;

ops\_parse\_and\_accumulate(&keyring,&opt);

close(arg.fd);

### **Example – Verify Cleartext Sig I**

case OPS\_PTAG\_CT\_SIGNED\_CLEARTEXT\_HEADER:

free(signed\_data); signed data=NULL; length=0; break;

case OPS\_PTAG\_CT\_SIGNED\_CLEARTEXT\_BODY: signed data=realloc(signed data, length+content->signed\_cleartext\_body.length); memcpy(signed\_data+length, content->signed\_cleartext\_body.data, content->signed\_cleartext\_body.length); length+=content->signed\_cleartext\_body.length; break;

case OPS\_PTAG\_CT\_SIGNED\_CLEARTEXT\_TRAILER: signed\_hash=content->signed\_cleartext\_trailer.hash; return OPS\_KEEP\_MEMORY;

## **Example – Verify Cleartext Sig II**

```
case OPS_PTAG_CT_SIGNATURE:
    signer=ops_keyring_find_key_by_id(&keyring,
                                       content->signature.signer_id);
    if(!signer)
        \{fprintf(stderr, "SIGNER UNKNOWN!!!\n");
        exit(2);}
    if(ops_check_hash_signature(signed_hash,&content-->signature,
                                ops get public key from data(signer)))
        {
        puts("Good signature...\n");
```

```
fputs(signed_data,stdout);
    free(signed data);
    length=0;
    }
else
    {
    fprintf(stderr, "BAD SIGNATURE!!!\n");
    exit(1);}
break;
```
#### Header

Hashed Subpacket 1

Hashed Subpacket 2, etc

Unhashed Subpacket 1

Unhashed Subpacket 2, etc

**Signature** 

### **Example – Write Self-Signed Key**

ops write struct public key(&skey.public key, &opt);

ops\_fast\_create\_user\_id(&id,user\_id); ops write struct user id(&id, &opt);

ops\_signature\_start(&sig,&skey.public\_key,&id, OPS CERT POSITIVE); ops signature add creation time(&sig,time(NULL));

ops\_keyid(keyid, &skey.public\_key); ops\_signature\_add\_issuer\_key\_id(&sig,keyid);

ops\_signature\_add\_primary\_user\_id(&sig,ops\_true);

ops\_signature\_hashed\_subpackets\_end(&sig);

ops\_write\_signature(&sig,&skey.public\_key,&skey,&opt);

### **The OpenPGP:SDK**

### http://openpgp.nominet.org.uk/